Yves WIDLOECHER David CUSANT

# *ilo*, 0/30emplissage **OUVRAGE Manuel de L'ÉTUDE DE PRIX**

**Entreprises du BTP**

Contexte **Cours** Études de cas Exercices résolus

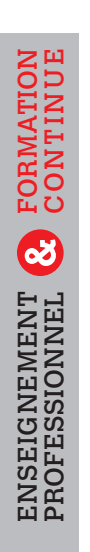

3e édition mise à jour

et augmentée

## **EYROLLES**

 $M<sub>2</sub>$ 1 0 2 1 , 0 0  $7.29$ 

 $1021,00$ 

 $1,00$ 

 $0,03$ 

96,00

 $M2$  $2,00$ 

CENT  $5.00$ 

 $H$ 

*PP: 90 x 200*

*PP 90*

**CONSTRUCTION DE PETITE DE PETITE DE PETITE DE PETITE DE PETITE DE PETITE DE PETITE DE PETITE DE PETITE DE PE**TIT **Lotissement « la bande d 56350 ALLAIRE GROS OEUV** 

CAHIER DES CLAUSES TECHNIQUES

**Reduction STECHNIQUE** 

EI30-C

(CCTP)<br>All<br>Del Michael

**MAÎTRE D'OUVRAGE Communauté de Communauté de Communes du Pays de Redon** 66 rue des Douves BP 705 35605 REDON CEDEX Tél : 02 99 72 13 84  $2 \cdot 1498$ co-pays-redon.

**POLE PI bande** d

**GROS OEUV** 

*d* **de community** s BP Fax 02 99 ays-redon@cc-pays-redon.fr

**vest. cuis.**

S: 3,02 m

10 100 101

miroir 50/100

 $\frac{1}{\sqrt{2}}\left\{\begin{array}{c} \frac{1}{\sqrt{2}}\left\{\begin{array}{cc} \frac{1}{\sqrt{2}}\left\{\begin{array}{cc} \frac{1}{\sqrt{2}}\left\{\begin{array}{cc} \frac{1}{\sqrt{2}}\left\{\begin{array}{cc} \frac{1}{\sqrt{2}}\left\{\begin{array}{cc} \frac{1}{\sqrt{2}}\left\{\begin{array}{cc} \frac{1}{\sqrt{2}}\left\{\begin{array}{cc} \frac{1}{\sqrt{2}}\left\{\begin{array}{cc} \frac{1}{\sqrt{2}}\left\{\begin{array}{cc} \frac{1}{\sqrt{2}}\left\{\begin{array}{cc}$ 

2,4410 2,19101

EME3

 $5,03$ 

28,51

 $25,00$ 

 $\begin{array}{c|c|c} \text{minimize} \\ \hline \text{maximize} \\ \hline \text{maximize} \\ \text{maximize} \\ \text{maximize} \\ \text{maximize} \\ \text{maximize} \\ \text{maximize} \\ \end{array}$ 

*PP: 80 x 200 PP: 80 x 200*

1954.<br>1954.

douche be  $35~{\rm m}^2$ 

 $\frac{1}{2}$ ,  $\frac{1}{2}$ ,  $\frac{1}{2}$ ,  $\frac{1}{2}$ ,  $\frac{1}{2}$ 

**80x** ,022<br>*80x* ,022<br>*80x ,022* 

1,10 43 2,05 1,10 40

**wc 02**

*silo* **vestiaire F.**

 $\frac{3}{2}$  **vectors**<br>  $\frac{3}{2}$  **vectors**<br>  $\frac{3}{2}$  **vectors**<br>  $\frac{3}{2}$  **vectors**<br>  $\frac{3}{2}$  **vectors**<br>  $\frac{3}{2}$  **vectors**<br>  $\frac{3}{2}$  **vectors**<br>  $\frac{3}{2}$  **vectors**<br>  $\frac{3}{2}$  **vectors**<br>  $\frac{3}{2}$  **vectors**<br>  $\frac{3}{2}$ 

 $\frac{163}{2}$  3,10

 $-1$ 

r.

22 2,40 17 3,18 22 VH

30/30

S: 7,17 m2

30/30 nt remplissage silo

## **Yves WIDLOECHER** David CUSANT

## **Manuel de** L'ÉTUDE DE PRIX **Entreprises du BTP**

3<sup>e</sup> édition mise à jour et augmentée

Dans ce manuel illustré de plusieurs dizaines d'**exercices résolus** et d'**études de cas**, on apprendra comment, dans toute entreprise du BTP, il convient de procéder pour **corréler prix de vente et coût de revient**, s'adapter à la **concurrence**, tenir compte de l'augmentation des coûts, mettre à jour en temps réel les **données chiffrées** de l'entreprise ainsi que les **logiciels de calcul**. Toujours en vue de maîtriser les paramètres économiques de l'entreprise, ce manuel fournit également des **outils de calcul** simples et fonctionnels ainsi qu'un **cadre de raisonnement** rigoureux.

#### Sommaire

#### **1. Généralités et prérequis**

Les qualités d'un bon technicien en étude de prix • Les activités de l'entreprise de construction • Le contenu de l'offre de prix • De l'ouvrage à l'ouvrage élémentaire • La liste des ouvrages élémentaires • La présentation des quantitatifs • Le métré • La procédure de l'offre de prix

#### **2. L'offre de prix : les outils de base**

L'étude des coûts et des prix • Le coefficient de prix de vente • Les matériaux : quantités élémentaires et déboursés unitaires • Les sous-détails de prix

#### **3. L'offre de prix : approfondissement**

Les matériaux : approvisionnement • La main-d'œuvre ouvrière • Le temps de présence et le temps productif • Le DHMO statistique • Les déplacements • Le DHMO analytique • Les charges complémentaires • La provision pour bénéfice et les aléas

#### **4. Préparation et suivi économique des travaux**

La consultation des fournisseurs • Le temps unitaire et le crédit d'heures • Le suivi économique des travaux • Le processus de paiement • La TVA

#### **5. Bilan d'opération**

La terminologie • Le bilan de rentabilité • Mise à jour de données d'étude • Le cycle des opérations

Dans la même collection, Y. Widloecher et D. Cusant sont les auteurs de deux autres manuels : Descriptifs et CCTP de projets de construction (2016) et Manuel d'analyse d'un dossier du bâtiment (2013).

#### En couverture :

Appel d'offre pour la construction d'un pôle petite enfance dans le lotissement « La bande de l'Allier » à Allaire (56350), phase DCE, du 12 avril 2012 : extrait de la page de garde du CCTP du lot 02 « Gros œuvre » ; extrait du plan architecte du rez-de-chaussée © Communauté de communes du pays de Redon

Copie d'écran « Déboursé / Détaillé » du logiciel Études de prix © Onaya

Conception et réalisation : Christophe Picaud

Ancien élève de l'ENS Cachan, agrégé de génie civil, Yves Widloecher est professeur de génie civil au lycée La Martinière – Monplaisir (Lyon) en **BTS EEC** (Études et économie de la construction, formation initiale et apprentissage) ainsi qu'en **licence professionnelle** Droit et techniques des réseaux hydrauliques (Lyon-II) et en formation initiale pour adultes (Greta industriel de

l'agglomération lyonnaise).

Après avoir enseigné dans le même lycée et dans les mêmes filières universitaires et professionnelles que Y. Widloecher, dont la licence professionnelle Bâtiment option économie à l'université Lyon-I, David Cusant – professeur certifié de génie civil bi-admissible à l'agrégation – enseigne aujourd'hui en **BTS EEC** au lycée de Taravao à Tahiti. Il a par ailleurs enseigné en **licence professionnelle Bâtiment**, option économie (université Claude-Bernard/Lyon-I).

#### PUBLICS

Bac pro Technicien du bâtiment Bac STI2D

BTS : Bâtiment ; Études et économie de la construction ; Aménagement et finition (second œuvre) ; Enveloppe Écoles d'ingénieurs de la construction Enseignants et stagiaires

de la formation continue

#### www.editions-eyrolles.com

0 1,20 10 2,19 10 2,74  $\frac{17 \text{ N}}{28}$   $\frac{18 \text{ N}}{2}$   $\frac{12 \text{ N}}{2}$ ്മ *PP: 80 x 200* 1<br>10 195 195 196<br>10 196 196 196 *PP: 90 x 200 PP: 90 x 200* 10 100 10 100 10 **vestiaire** banc VB S: 3<del>,02 m</del>2 Desenson<br>Bacs ader type 34 SR galva 75/100<br>or names memiliaum 34 SR ga<br>Obu + cl

S: 1,65 m2

issue de

 $2.49$  37  $3.0$  37  $3.0$  37  $3.0$  37  $3.0$  37  $3.0$  37  $3.0$ 

1,10 43 2,05 10 1,58 1

EI30-C

<u>47 1,05</u> 2,25

EI30-C

9

**ci**

 $0,90$ <br> $2,35$ 

vest. cuis. | | | ||| <sup>S:</sup>

Manuel de l'étude de prix

## **Des mêmes auteurs aux éditions Eyrolles**

*– Descriptifs et CCTP de projets de construction. Manuel de formation initiale et continue*, 208 p., 2016

*– Manuel d'analyse d'un dossier de bâtiment. Initiation, décodage, contexte, études de cas*, 228 p., 2013

## **Chez le même éditeur (extrait du catalogue)**

## *Généralités*

Xavier Bezançon & Daniel Devillebichot, *Histoire de la construction*

– *de la Gaule romaine à la Révolution française*, 392 p. en couleurs, 2013

– *moderne et contemporaine en France*, 480 p. en couleurs, 2014

Jean-Paul Roy & Jean-Luc Blin-Lacroix, *Le dictionnaire professionnel du BTP*, 3<sup>e</sup> éd., 828 p., 2011

Collectif ConstruirAcier sous la direction de Jean-Pierre Muzeau, *Lexique de construction métallique et de résistance des matériaux*, 368 p., 2013

## *Formation initiale*

Jean-Pierre Gousset, Avant-métré. Terrassement, VRD & gros-œuvre : principes, ouvrages élémen*taires ; études de cas, applications*, 264 p., 2016

– avec le concours de Jean-Claude Capdebielle et de René Pralat, *Le Métré. CAO & DAO avec Autocad. Etude de prix*, 2e éd., 312 p., 2011

Série « Technique des dessins du bâtiment »

– *Dessin technique et lecture de plan. Principes; exercices*, 2e éd., 288 p., 2013

– *Plans topographiques, plans d'architecte, permis de construire et RT 2012. Détails de construction*, 280 p., 2014

Gérard Calvat, *Initiation au dessin de bâtiment, avec 23 exercices d'application corrigés*, 186 p., 2015 Jean-Paul Léon & Véronique Favart-Bellanger, *Missions et fonctions du tuteur dans les métiers de la construction. Guide pratique; études de cas*, 176 p., 2014

Léonard Hamburger, *Maître d'œuvre bâtiment. Guide pratique, technique et juridique*, 3<sup>e</sup> éd., 416 p., 2016

Michel Brabant, Béatrice Patizel, Armelle Piègle & Hélène Müller, *Topographie opérationnelle. Mesures, calculs, dessins, implantations*, 396 p., 2011

Jean-Claude Doubrère, *Résistance des matériaux. Cours & exercices corrigés*, 12<sup>e</sup> éd., 2013

## *Construction*

Karen Kensek, *Manuel BIM. Théorie et applications*, 256 p., 2015

Christian Lemaitre, *Les propriétés physico-chimiques des matériaux de construction*, 132 p., 2012

*– Mise en œuvre et emploi des matériaux de construction. Sols. Pierres. Terres cuites. Liants hydrau*liques. Bétons. Métaux & alliages métalliques. Bois Verre & vitrages. Dégradations, protection, mainte*nance. Préoccupations sociétales*, 268 p., 2012

Philippe Carillo, *Conception d'un projet routier. Guide technique*, 112 p., 2015

**…et des dizaines d'autres livres de BTP, de génie civil, de construction et d'architecture sur**

**www.editions-eyrolles.com**

Yves Widloecher David Cusant

# Manuel de l'étude de prix Entreprises du BTP

Contexte | Cours | Études de cas | Exercices résolus

3e édition

**EYROLLES** 

ÉDITIONS EYROLLES 61, bd Saint-Germain 75240 Paris Cedex 05 www.editions-eyrolles.com

Aux termes du Code de la propriété intellectuelle, toute reproduction ou représentation intégrale ou partielle de la présente publication, faite par quelque procédé que ce soit (reprographie, microfilmage, scannérisation, numérisation...) sans le consentement de l'auteur ou de ses ayants droit ou ayants cause est illicite et constitue une contrefaçon sanctionnée par les articles L.335-2 et suivants du Code de la propriété intellectuelle. L'autorisation d'effectuer des reproductions par reprographie doit être obtenue auprès du Centre français d'exploitation du droit de copie (CFC) – 20, rue des Grands-Augustins – 75006 Paris.

© Groupe Eyrolles, 2012, 2014, 2016, ISBN : 978-2-212-14483-3

# Table des matières

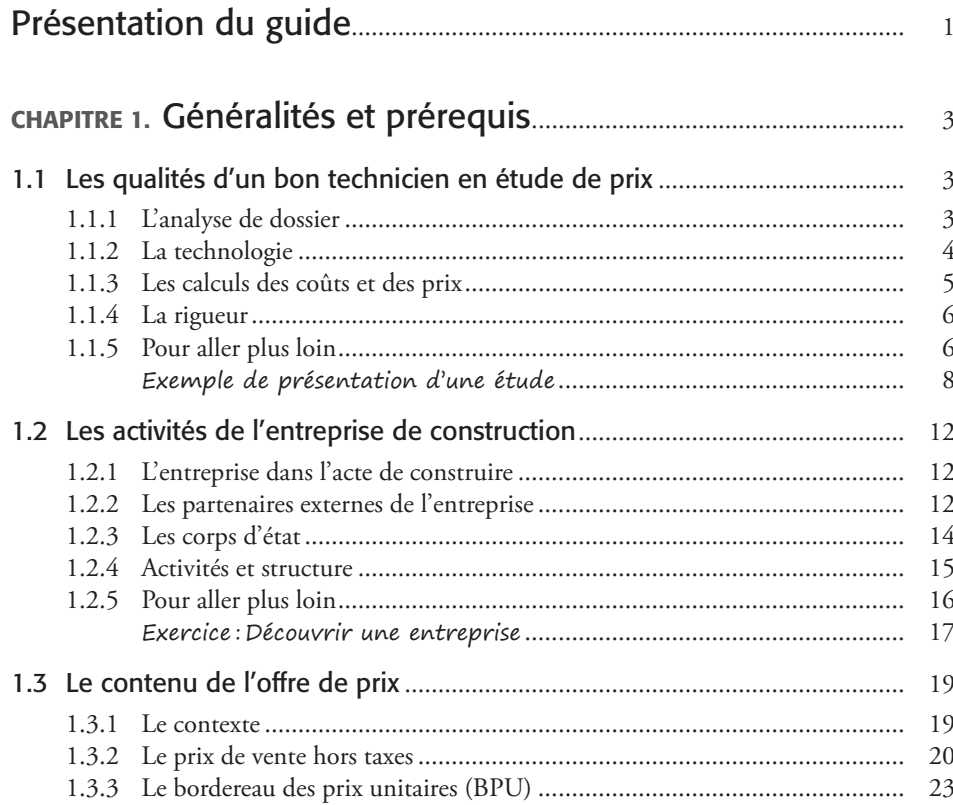

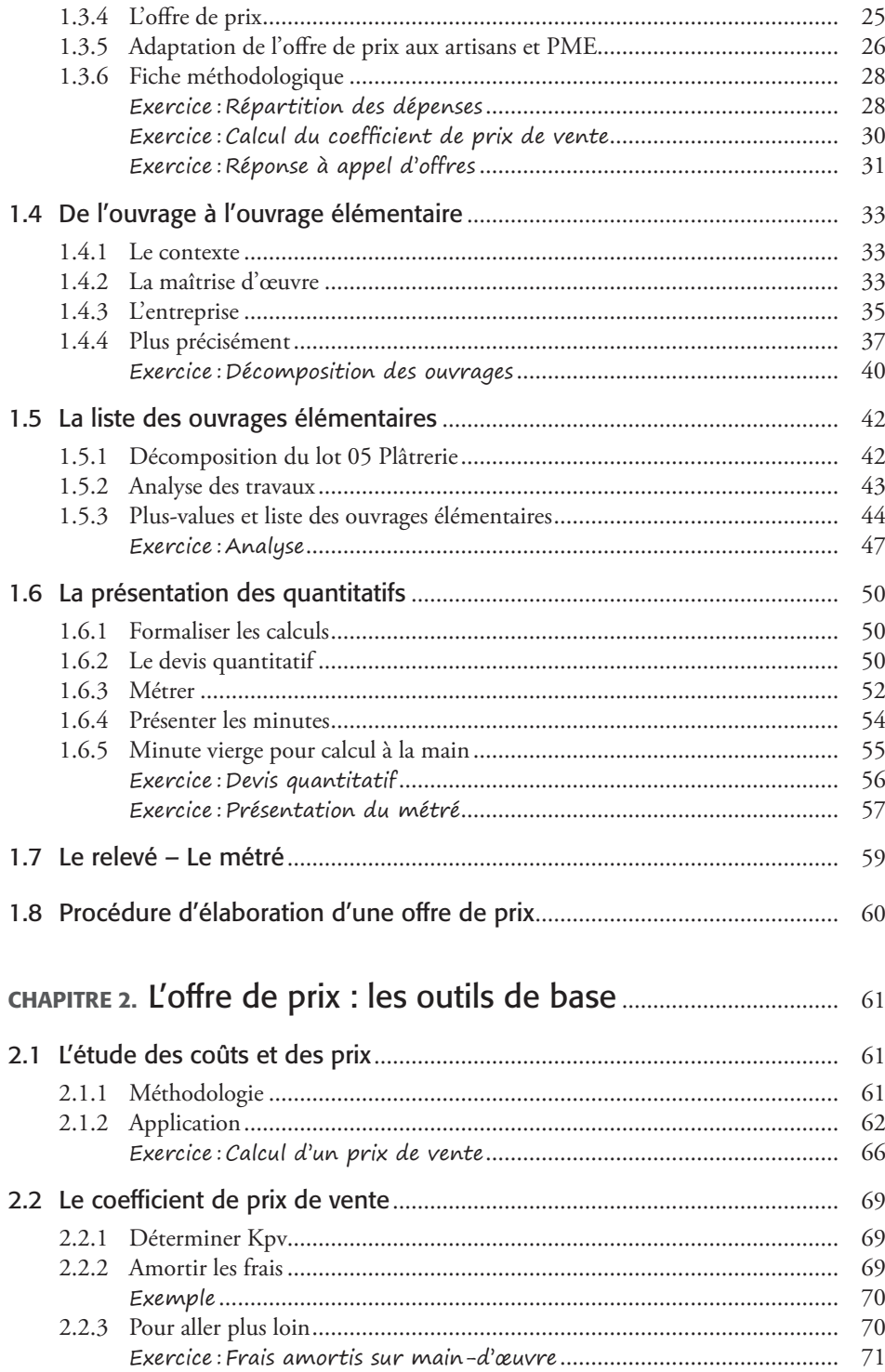

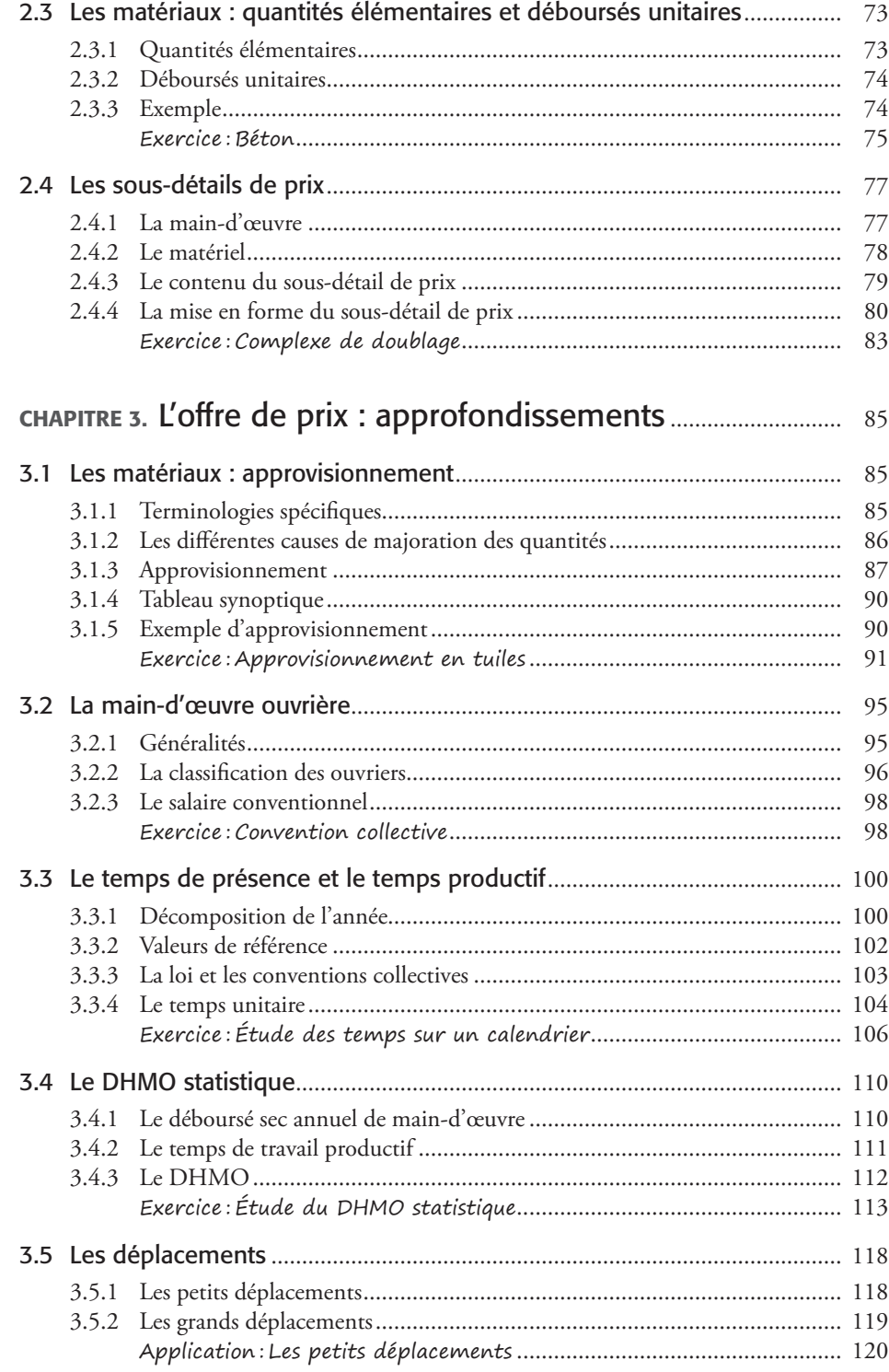

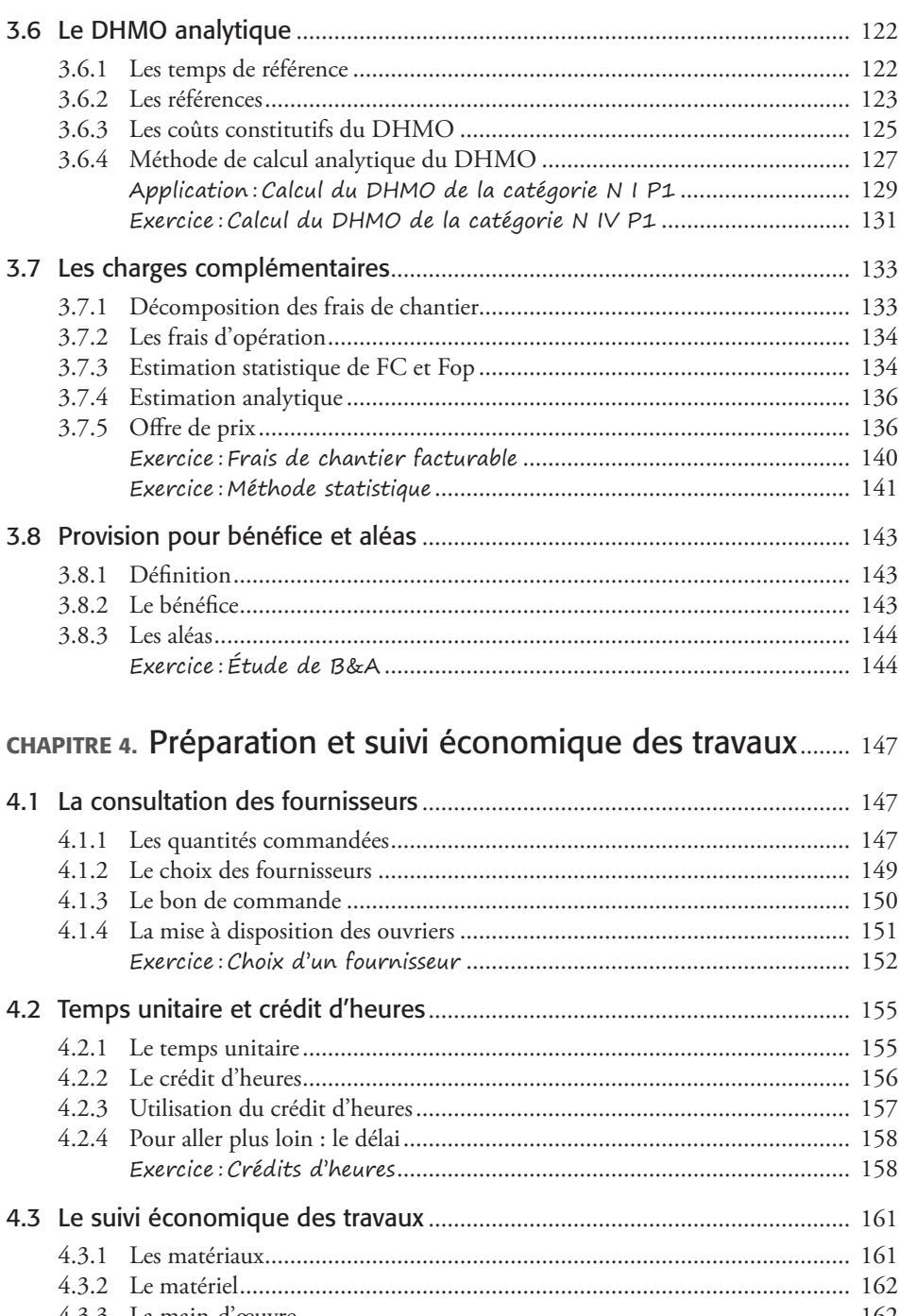

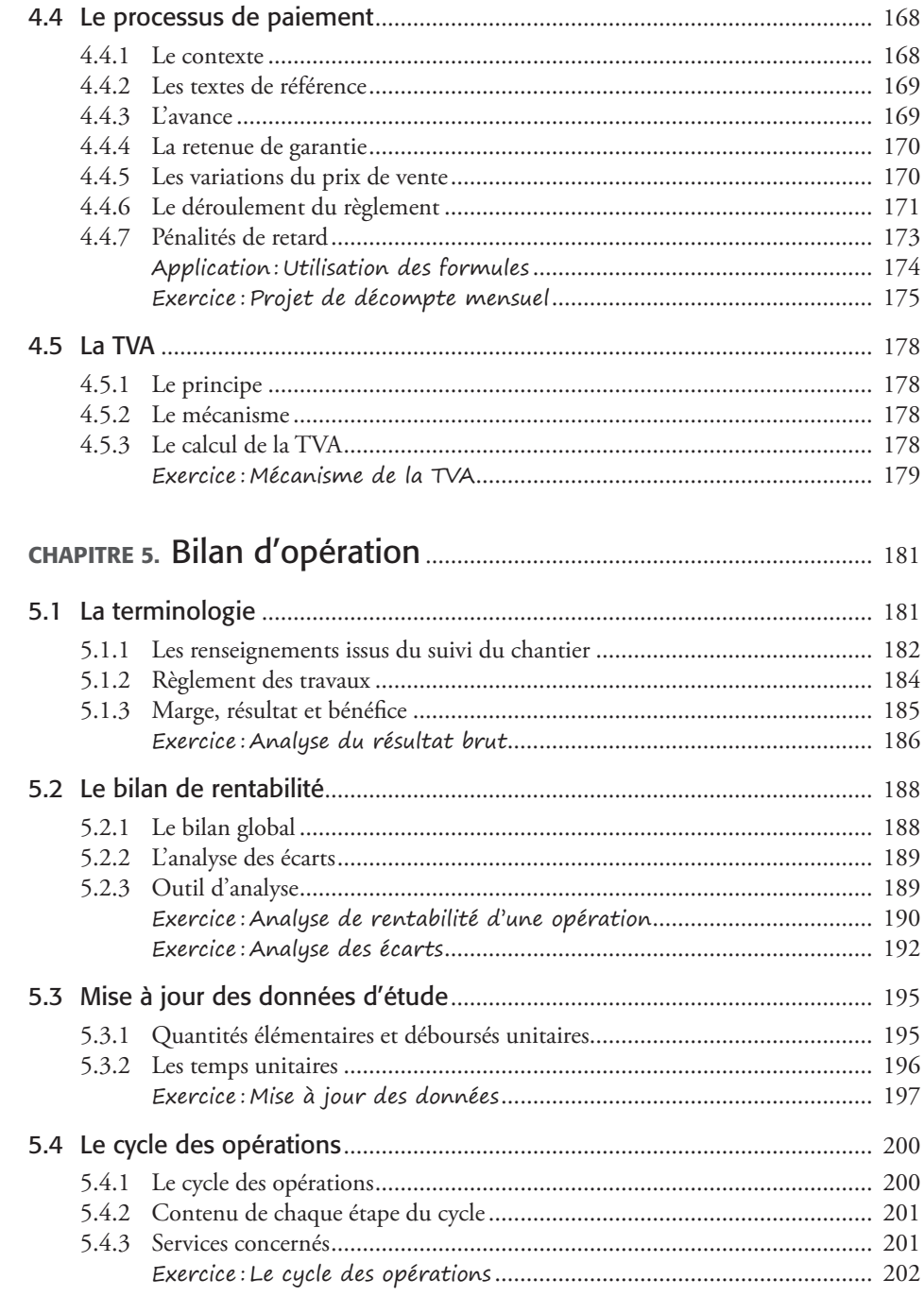

# <span id="page-12-0"></span>Présentation du guide

Les études économiques en entreprises sont essentielles au développement de celles-ci, et donc à la santé économique du secteur d'activité : le BTP.

Toute entreprise sérieuse, qu'elle soit grande ou petite, tout artisan, se doit de maîtriser au moins les bases du calcul des coûts, des prix de vente et de gestion.

Plus aucun dirigeant ne peut faire fonctionner une structure en se contentant de vérifier que le solde à la banque est positif.

Il est vrai que cela peut marcher un certain temps, jusqu'au funeste jour où des temps difficiles font passer les comptes dans le rouge. On entend alors dire : « C'est la crise, on ne peut rien y faire… », alors qu'une bonne connaissance des coûts, des prix de vente et de la gestion d'entreprise aurait permis de bien mieux se protéger, voire d'anticiper.

Il faut donc se poser des questions essentielles :

- Quelle est la corrélation entre les prix de vente et les coûts de revient de réalisation ?
- Plus précisément, comment élaborer le prix de vente à partir des dépenses constatées sur des chantiers précédents ?
- Comment savoir s'adapter lorsqu'en temps de crise la concurrence est vive et les prix sont serrés ?
- Comment tenir compte de l'inflation ?
- Comment mettre à jour en temps réel les logiciels de calcul de l'entreprise, et adapter les bordereaux de prix à la situation économique ?
- Comment savoir si, sur tel ou tel chantier, l'entreprise perd ou gagne de l'argent ?

Au-delà de cela, l'entreprise doit savoir rechercher une optimisation économique de réalisation, et améliorer sa santé. Si on ne connaît pas les différents paramètres sur lesquels il est possible d'agir, l'entreprise en sera réduite à l'impuissance. Un large éventail de compétences est requis, englobant savoirs, connaissances, méthodes d'analyse et de calcul.

Cet ouvrage est là pour vous les fournir. C'est un guide de l'économie en entreprise de réalisation destiné aux futurs techniciens en étude de prix.

Chaque entreprise est différente, aucun chantier n'est identique au précédent. Grâce à ce guide, vous disposerez d'outils pour adapter vos études économiques aux dossiers qui vous seront soumis.

Il est accompagné de commentaires qui vous permettront de l'adapter à chaque dossier, et d'exercices corrigés pour vous entraîner.

Il vous donnera une solide et commune base de travail, donc de dialogue et de réflexion.

Une dernière chose pour les plus inquiets : bien que les prix soient des nombres, il ne faut en aucun cas confondre l'étude de prix avec les mathématiques. La confusion est, hélas !, trop fréquente ; notre guide ne réclame aucun « niveau » en maths.

## CHAPITRE 1

## <span id="page-14-0"></span>Généralités et prérequis

## 1.1 Les qualités d'un bon technicien en étude de prix

La manipulation de données chiffrées complexes est souvent d'un abord rebutant. En réalité, les calculs ne reposent pas sur l'emploi d'outils mathématiques complexes, mais sur :

- des qualités d'analyse ;
- des connaissances technologiques ;
- des méthodes de calcul ;
- de la rigueur.

## 1.1.1 L'analyse de dossier

Un technicien en étude de prix est un analyste de dossier. Une affaire commence par la réponse à un appel d'offres (marché public) ou à un devis estimatif (marché privé). Le technicien est celui qui, le premier, étudie et élabore les réponses de l'entreprise : offre de prix, mémoire technique, etc.

Il décode les pièces graphiques (plans) et les pièces écrites techniques, repère en particulier les problèmes et les incohérences éventuelles.

## 1.1.1.1 La représentation dans l'espace

Un ouvrage est défini virtuellement par son dessin en 2D ou 3D. Le technicien doit être capable de se repérer dans cet ouvrage, de « voir dans l'espace ». Il s'agit d'imaginer l'ouvrage, de se déplacer, par la pensée, dans ou tout autour de celui-ci. Il fait correspondre les différents plans entre eux. L'acquisition de cette compétence est un travail personnel, parfois long.

Il doit pouvoir se faire une construction mentale personnelle de l'ensemble des plans d'un dossier. Si les logiciels 3D et B.I.M. apportent une aide, il est faux de croire qu'ils dispensent le technicien d'acquérir cette capacité.

## <span id="page-15-0"></span>1.1.1.2 Le quantitatif

Quantifier consiste à calculer avec précision tous les éléments constitutifs d'un ouvrage. Cette opération donne au technicien une connaissance détaillée des dossiers.

Les documents de travail originaux s'appellent les *minutes*. Celles-ci doivent pouvoir être comprises et vérifiées par un supérieur, parfois relues plusieurs mois après leur rédaction par l'auteur lui-même. C'est pour cela qu'il faut rédiger les minutes avec soin et respecter des règles de présentation qui en permettent une lecture aisée.

Le technicien dispose au sein des dossiers de deux sources principales de renseignements :

- les plans ;
- le Cahier des clauses techniques particulières (CCTP).

## **Focus**

Les travaux du technicien devront être soignés et exacts. Celui-ci doit toujours œuvrer avec rigueur, selon la même méthode :

- comprendre comment est fait l'ouvrage ;
- découper l'ouvrage en ouvrages élémentaires en suivant le CCTP ;
- repérer sur les plans les points particuliers et le découpage en volumes et surfaces simples ;
- remplir les minutes de métré ;
- vérifier les résultats.

## *Nota*

La matérialisation du détail des calculs des quantités n'impose pas d'effectuer les calculs immédiatement. C'est pourquoi il est préférable de s'en abstenir, afin de réserver toute son attention à l'analyse proprement dite (sans aucune omission) et pour se consacrer à une présentation très rigoureuse des calculs.

## 1.1.2 La technologie

## 1.1.2.1 Le corpus de connaissances

Le technicien doit connaître précisément les technologies de construction mises en œuvre dans l'entreprise. Il doit tout particulièrement se constituer en parallèle des connaissances liées aux déroulements des chantiers.

Il est alors capable de faire le lien entre les réalités des chantiers et les dossiers qu'il analyse. Ainsi, il peut répondre au plus juste aux appels d'offres ou devis estimatifs, préparer les budgets de chantiers, négocier avec les fournisseurs, puis suivre et contrôler les coûts de ceux-ci.

**Focus**

Les trois types de connaissances technologiques à acquérir sont :

- matériaux : qualités, quantités, approvisionnement, coûts ;
- main-d'œuvre : temps de réalisation, qualifications, composition des équipes, coûts ;
- matériel : rendements, coûts, investissement / location.

### <span id="page-16-0"></span>*Nota*

Chaque dossier, chaque ouvrage, a ses spécificités. Le technicien ne peut pas se contenter d'utiliser telles quelles des données statistiques, comme les bordereaux de prix vendus dans le commerce. Pratique dangereuse, elle ne tient compte ni des spécificités locales ni de celles de l'entreprise.

## 1.1.2.2 Le dessin, le croquis

La matérialisation des connaissances technologiques peut se traduire par des dessins de détails, ou des croquis, toujours soigneusement exécutés. Il s'agit pour le technicien de maîtriser un outil de communication rapide, efficace, adapté au dialogue aussi bien avec le service travaux de son entreprise (conducteur des travaux, chef de chantier) qu'avec le service technique (ingénieur, bureau d'études), mais aussi avec la maîtrise d'œuvre*. Cependant, ces dessins ou croquis n'ont pas de valeur contractuelle.*

## *Nota*

L'entreprise dialogue tout au long d'une affaire avec la maîtrise d'œuvre et parfois avec le maître d'ouvrage. Un bon dessin valant mieux qu'un long discours, il est utile à l'entreprise de posséder ce savoir-faire, de pouvoir s'expliquer clairement sans perte de temps ni quiproquo.

Le technicien en étude de prix a souvent besoin de renseignements complémentaires non précisés sur les plans. La mise au point de détails par des croquis lui permettra d'affiner ses informations, tout en laissant une trace dans le dossier d'étude. On peut citer en particulier :

- les limites de prestations ;
- la détermination des contours à prendre en compte ;
- le calcul de niveaux particuliers, comme les arases de murs.

## 1.1.3 Les calculs des coûts et des prix

La plupart des calculs ne posent aucun problème, il s'agit d'additions et de multiplications, non de mathématiques complexes.

Le technicien en étude de prix calcule des dépenses et en déduit des coûts.

À partir de là, l'élaboration du prix de vente est souvent finalisée sous la direction du chef d'entreprise. Cette dernière étape relève, en effet, des choix stratégiques de l'entreprise et de sa gestion.

Il est nécessaire de connaître le fonctionnement de l'entreprise, et pas seulement de ce qui relève de la production sur chantier. À partir de là, le technicien est capable d'affecter chaque dépense à un poste précis : matériel, frais de chantier, dépôt, etc. En cela, il est plus un organisateur qu'un calculateur. De la rigueur permettra d'éviter les ambiguïtés, les oublis ou les doublons.

### **Focus**

Le technicien est un organisateur des calculs des coûts et prix, il doit savoir :

- ne rien oublier ;
- rechercher les renseignements (les dépenses) ;
- présenter des calculs pouvant être lus et compris par autrui ;
- affecter chaque dépense à un seul et même poste ;
- préparer et renseigner les logiciels professionnels dédiés à ce travail.

## <span id="page-17-0"></span>*Nota*

Il suivra donc une méthode de travail rigoureuse, et réalisera une présentation claire qu'il appliquera à tous ses calculs.

## 1.1.4 La rigueur

La rigueur se retrouve dans la présentation des calculs. Le souci permanent est d'être méthodique, compréhensible et vérifiable. Beaucoup d'étudiants se focalisent sur le résultat et en oublient d'agir avec méthode et présentent des travaux qui relèvent d'un brouillon inacceptable en entreprise.

Retenons :

- préciser ce qu'on calcule, les unités utilisées
- présenter le plus souvent possible avec des tableaux
- accompagner les calculs d'explications
- formuler des hypothèses de travail
- se vérifier
- soigner la présentation : écriture lisible, souligner, encadrer, etc.

## *Nota*

L'important n'est pas d'obtenir un résultat, mais de savoir en permanence à quoi correspondent les calculs et s'ils sont cohérents.

## 1.1.5 Pour aller plus loin

## 1.1.5.1 Le quantitatif

Les minutes de métré (documents de travail internes à l'entreprise) permettent d'établir par la suite un document officiel (devis quantitatif ou DQE, devis quantitatif estimatif) sur lequel n'apparaît pas le détail des calculs, mais seulement le résultat obtenu.

On devra différencier les appellations :

- avant-métré : pour les travaux quantifiés sur plans ;
- métré : pour travaux quantifiés à partir des informations relevées sur des ouvrages existants.

## 1.1.5.2 La technologie

- Un croquis est un dessin à main levée, coté et représentant en coupe (en général) les différents matériaux. Il peut utiliser la couleur.
- Un détail est un dessin précis, parfois sous forme de croquis, à grande échelle, qui apporte des informations complémentaires.

## 1.1.5.3 Les calculs des coûts et des prix

Nous verrons dans cet ouvrage que, grâce à ses connaissances, le technicien pourra établir les sous-détails de prix, éléments essentiels de l'étude de prix.

## **Focus**

La rigueur doit être permanente. On doit la retrouver dans l'analyse, la présentation et le classement des dossiers. Beaucoup de personnes se focalisent sur le résultat immédiat et présentent les calculs en vrac. Le problème est qu'eux-mêmes n'arrivent pas à relire, expliquer ou vérifier leur travail. Le cas est particulièrement flagrant si on le leur demande deux semaines après la réalisation de l'étude…

Cette rigueur n'est pas une qualité exigée uniquement en formation, elle est essentielle en entreprise où elle est très appréciée.

#### *Nota*

Une méthode et une présentation soignée permettront d'aboutir à coup sûr aux bons résultats.

## <span id="page-19-0"></span>Exemple de présentation d'une étude

Attention : il ne s'agit pas ici d'apprendre à faire certains calculs, mais simplement à mettre en évidence l'importance de la présentation pour une bonne compréhension.

## **Terminologie**

- Le **coût de production** est la somme des déboursés secs et des frais de chantier.
- Le **coût direct** est la somme des déboursés secs, des frais de chantier et des frais d'opération.
- Le **coût de revient** est la somme du coût direct et des frais généraux.

Votre entreprise est titulaire du lot « Gros œuvre » d'un chantier de construction. L'étude porte sur le budget alloué aux travaux. Il est demandé de déterminer quelques informations :

- 1. calculer les montants des déboursés secs, frais de chantier et frais d'opération ;
- 2. calculer le coût direct ;
- 3. calculer le coût de revient.

## Données recueillies

Service « Étude de prix et appels d'offres »

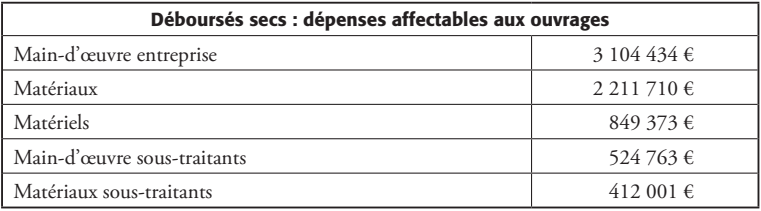

Service « Travaux »

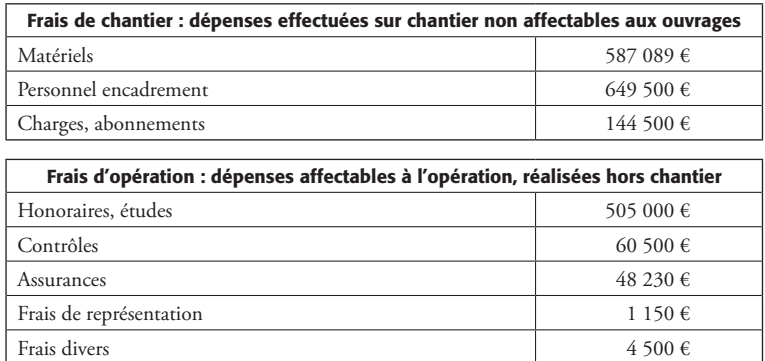

## Service « Administratif »

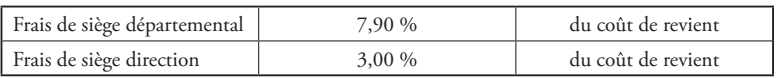

**Réponse mal rédigée** 1 DS = 7 102 281,00 €  $FC = 1,381,089 \in$ Fop = 619 380,00 €  $\mathfrak{D}$ CD =  $8483370 + 619380 = 9102750 \text{ } \in$ 3 FG = 7,9 % = 0,079 du coût de revient = ?  $FG = 3 \% = 0.03 CR = ?$  $CR = ?$  $CR = 9 102 750 + FG + FG$ CR  $(1 - 0.079 - 0.03) = 9102750$  CR = 10 216 329,97 €

La réponse ci-dessus est exacte mais mal présentée, elle illustre ce que donnent le manque de rigueur et la précipitation.

Dépourvue d'explications, de soin et d'hypothèses, elle est incompréhensible. Qui, à part l'auteur, peut comprendre ces calculs jetés en vrac ? Comment fera-t-il pour se comprendre lorsqu'il les relira après quelques semaines ?

```
Amélioration a minima
1-
Déboursés secs DS = 7 102 281 €
Frais de chantier FC = 1381089 \inFrais d'opération Fop = 619 380 \epsilon2 - Recherche du coût direct (CD)
Coût direct CD = 7 102 281 + 1 381 089 + 619 380 = 9 102 750 \epsilon3 - Recherche du coût de revient (CR)
FG siège départemental = 0,079 CR
FG \text{ siège} = 0.03 \text{ CR}CR est inconnu.
CR = 9 102 750 + FG siège départemental + FG siège
CR (1 - 0.079 - 0.03) = 9102750CR = 10 216 329.97 \text{ } \in
```
Ici, on ne se contente pas de fournir des résultats d'origine inconnue, mais on indique un minimum de calculs permettant d'aboutir aux résultats.

## Réponse envisageable

Hypothèse générale : tous les montants sont en euros hors taxes → € HT

## *Nota*

L'entreprise travaille hors taxes en interne, il faut donc préciser que la TVA a été enlevée.

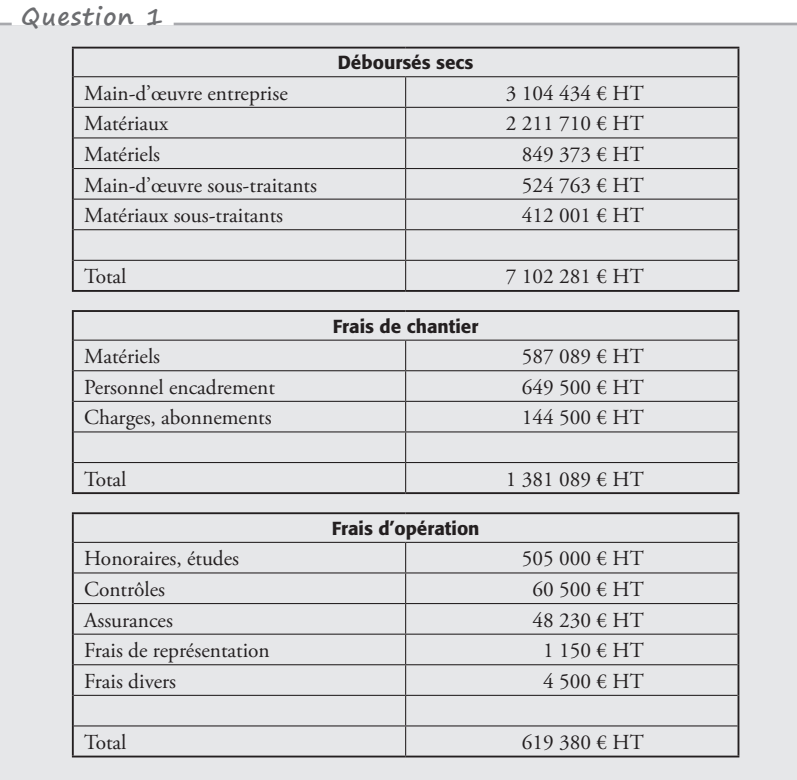

## *Nota*

L'ensemble est présenté en tableaux, l'unité est précisée, et tous les chiffres sont donnés car **ces tableaux serviront au suivi du chantier et à son bilan financier**.

Les chiffres sont alignés, les césures entre les centaines et les milliers sont faites.

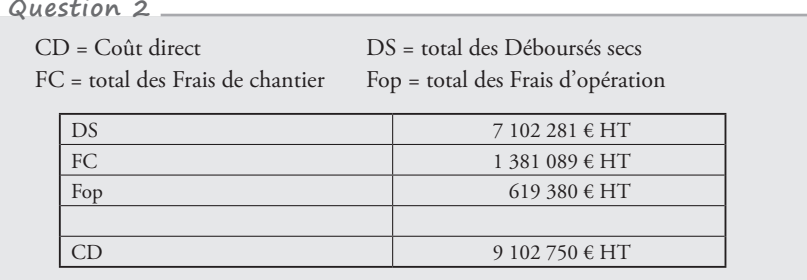

#### *Nota*

Les abréviations sont expliquées brièvement.

L'équation (CD = DS + FC + Fop) est présentée sous forme de tableau.

**Question 3** CR = Coût de revient FG = Frais généraux  $CR = CD + FG$ Résolution de l'équation en remplaçant FG par leur expression :  $CR = CD + (7,90\% \times CR + 3\% \times CR)$  $CR = CD + (0.079 + 0.03) \times CR$  $CR = CD + 0,109 \times CR$  $0,891 \times \text{CR} = \text{CD}$  $CR = CD/0,891$ Application : CR = 9 102 750/0,891 **CR = 10 216 329,97 € HT**

#### *Nota*

L'équation de départ est écrite sous forme mathématique. FG est donné sans erreur. Les calculs sont alignés. Aucune étape n'est éludée, ce qui facilite les vérifications. L'application numérique est séparée de la résolution. Le résultat apparaît clairement.